# <span id="page-0-0"></span>CEMRACS 2019 Coupling model of underground flow and pollution transport using a Finite volume scheme

Ayoub CHARHABIL charhabil@math.univ-paris13.fr

> F. Benkhaldoun Paris 13 University

August 8th, 2019

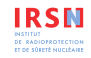

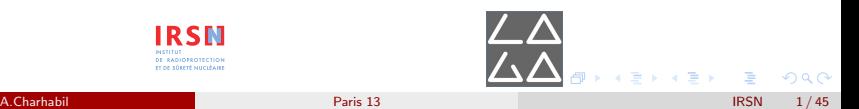

[Introduction](#page-1-0)

#### <span id="page-1-0"></span>In Nature, It is more complex !

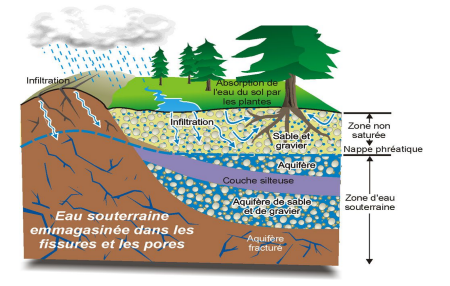

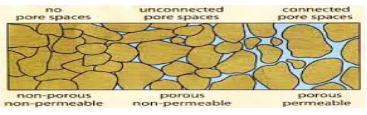

K ロ ▶ K 倒 ▶ K 경 ▶ K 경 ▶ X 경

#### Figure: Porous media

### <span id="page-2-0"></span>Mathematical Model

The problem is fully descriebed by the following system of equations :

• Richards Equation :

$$
\frac{\partial \theta(h,x,y)}{\partial t} = \nabla \left[K(h,x,y) \nabla h\right] + \nabla \cdot K(h,x,y) + Q_s
$$

• Transport Equation :

$$
\frac{\partial \theta C}{\partial t} + \nabla.(qC) = \nabla.(\theta D \nabla C)
$$

,

<span id="page-3-0"></span>
$$
\frac{\partial \theta(h, x, y, z)}{\partial t} = \nabla \left[K(h, x, y, z) \nabla h\right] + \nabla \cdot K(h, x, y, z) + Q_s
$$

With :

- **o** h : head water
- $\bullet$   $\theta$  : volumetric water content
- K: hydraulic conductivity
- $Q_s$  :source term

## <span id="page-4-0"></span>3D Transport Equation :

$$
\begin{cases} \frac{\partial \theta C}{\partial t} + \nabla \cdot (qC) = \nabla \cdot (\theta D \nabla C) \\ \theta D = \lambda |q| + \theta D_m \tau \end{cases}
$$

with :

- $\bullet$  C : solute concentration
- $\bullet$  |q| :Darcy velocity
- $\bullet$   $\lambda$  longitudinal lenth pore/solide
- $\theta$  : volumetric water content

#### <span id="page-5-0"></span>The Richards equation takes 3 forms :

 $\bullet$  The  $\theta$ -Form :

$$
\frac{\partial \theta(h)}{\partial t} = \frac{\partial}{\partial z} \left[ D(\theta) \left( \frac{\partial \theta}{\partial z} + \frac{\partial K}{\partial z} \right) \right]
$$

**o** The Mixed-Form :

$$
\frac{\partial \theta(h)}{\partial t} = \frac{\partial}{\partial z} \left[ K(\theta) \left( \frac{\partial h}{\partial z} - 1 \right) \right]
$$

• The h-Form :

$$
C(h)\frac{\partial h}{\partial t} = \frac{\partial}{\partial z}\left[K(h)\left(\frac{\partial h}{\partial z} - 1\right)\right]
$$

<span id="page-6-0"></span>The  $\theta$ -Form :

$$
\frac{\partial \theta(h)}{\partial t} = \frac{\partial}{\partial z} \left[ D(\theta) \left( \frac{\partial \theta}{\partial z} + \frac{\partial K}{\partial z} \right) \right]
$$

With :  $D = K \frac{\partial h}{\partial \theta}$   $[L^2 T^{-1}]$ 

#### Advantages:

- Conservation form by construction
- Mass balance is improved significantly
- Rapid convergence

#### Inconvinients:

- limited to unsaturated conditions (In saturation D is infinite !)
- Limited to homogenous soil ( $\theta$  can be not continuous across interfaces separating the layers !)

メロトメ 御 トメ ミトメ ミト

<span id="page-7-0"></span>The Mixed-Form :

$$
\frac{\partial \theta(h)}{\partial t} = \frac{\partial}{\partial z} \left[ K(\theta) \left( \frac{\partial h}{\partial z} - 1 \right) \right]
$$

#### Advantages:

- Mass Conservation / Mass balance
- Applicable to both saturated and unsaturated soil
- Applicable to heterogenous soil

Inconvinients:

Acceptable numerical solutions not always guarenteed

 $4$  ロ )  $4$   $\overline{m}$  )  $4$   $\overline{m}$  )  $4$   $\overline{m}$  )  $4$   $\overline{m}$  )

<span id="page-8-0"></span>The h-Form :

$$
C(h)\frac{\partial h}{\partial t} = \frac{\partial}{\partial z}\left[K(h)\left(\frac{\partial h}{\partial z} - 1\right)\right]
$$

With :  $C(h) = \frac{\partial \theta}{\partial h}$  (C:capillary capacity)

#### Advantages:

- Applicable to both saturated and unsaturated soil
- **•** Applicable heterogenous soil
- Very close to the physical model
- Less complicated to implement

#### Inconvinients:

- Poor preservation of mass balance
- Relatively slow convergence

K ロ ▶ K 御 ▶ K ヨ ▶ K ヨ ▶

## <span id="page-9-0"></span>1D-Coupling : We choose the h-Form !

Coupling of h-Form of Richards and Transport equations in 1D :

$$
\begin{cases}\nC(h)\frac{\partial h}{\partial t} = \frac{\partial}{\partial z} \left[ K(h) \left( \frac{\partial h}{\partial z} - 1 \right) \right] \\
q = -\frac{\partial}{\partial z} \left[ K(h) \left( \frac{\partial h}{\partial z} - 1 \right) \right] \\
\frac{\partial \theta C}{\partial t} = \frac{\partial}{\partial z} \left( \theta D \frac{\partial C}{\partial z} \right) - \frac{\partial qC}{\partial z}\n\end{cases}
$$

K  $2C$   $2R$   $2R$ 

 $(1, 1)$   $(1, 1)$   $(1, 1)$   $(1, 1)$   $(1, 1)$   $(1, 1)$   $(1, 1)$   $(1, 1)$   $(1, 1)$ 

### <span id="page-10-0"></span>The Brooks-Corey model:

The Hydraulic conductivity is :

$$
\begin{cases} K(h) = K_s \left[ \frac{\theta h - \theta r}{\theta s - \theta r} \right]^{3+2/n} & \text{if } h < h_d \\ K(h) = K_s & \text{if } h \ge h_d \end{cases}
$$

With ·

- $\bullet$  K<sub>s</sub> Hydraulic conductivity in saturation
- $\bullet$   $h_d$  is the bubbling or air entry pressure head (L) and is equal to the pressure head to desaturate the largest pores in the medium
- $n = 1 1/m$ , m parameters linked to the soil structure

イロト イ部 トイ ヨ ト イヨ ト

### <span id="page-11-0"></span>The Brooks-Corey model:

The Capillary capacity is taken as followed :

$$
\begin{cases}\nC(h) = n \frac{\theta s - \theta r}{|h_d|} \left(\frac{h_d}{h}\right)^{n+1} & \text{if } h < h_d \\
C(h) = 0 & \text{if } h \ge h_d\n\end{cases}
$$

NB : The Capillary capacity is always positive !

- $\theta$ s water content in saturation
- $\theta$ r residual water content
- n et m parameters linked to the soil structure

 $4$  ロ )  $4$   $\overline{m}$  )  $4$   $\overline{m}$  )  $4$   $\overline{m}$  )  $4$   $\overline{m}$  )

### <span id="page-12-0"></span>The Brooks-Corey model:

the volumetric water content is taken as followed :

$$
\begin{cases} \theta = \theta_r + (\theta_s - \theta_r) \frac{h_d}{h} & \text{if } h < h_d \\ \theta = \theta_s & \text{if } h \ge h_d \end{cases}
$$

With :

- $\theta$ s water content in saturation
- $\theta$ r residual water content
- n et m parameters linked to the soil structure

メロメ メタメ メミメ メミメ

### <span id="page-13-0"></span>The van Genuchten Model:

Capillary capacity is taken as followed :

$$
\begin{cases}\nC(h) = \frac{n \times m \times a \mid h \mid d\theta}{(1 + (a \times \mid h \mid)^n)^{1 + m}} & \text{if } h < 0 \\
C(h) = 0 & \text{if } h \ge 0\n\end{cases}
$$

NB : The Capillary capacity is always positive ! With:

- o  $d\theta = \theta s \theta r$
- S<sup>\*</sup> The specific volumetric storativity
- a,n et m parameters linked to the soil structure

## <span id="page-14-0"></span>The van Genuchten Model:

We introduice the saturation  $S_e$  as followed :

$$
\mathcal{S}_{\text{e}}=\frac{1}{\left(1+a^{n}\left|h\right|^{n}\right)^{m}}
$$

The Hydraulic conductivity is :

$$
\begin{cases} K(h) = K_s \sqrt{S_e} (1 - \sqrt{1 - S_e^{\frac{1}{m}}})^m & \text{if} \quad h < 0 \\ K(h) = K_s & \text{if} \qquad h \geqslant 0 \end{cases}
$$

With:

- $\bullet$  K<sub>s</sub> Hydraulic conductivity in saturation
- a,n et m parameters linked to the soil structure

NB : Hydraulic conductivity is always positive !

 $\left\{ \begin{array}{ccc} 1 & 0 & 0 \\ 0 & 1 & 0 \end{array} \right.$ 

#### <span id="page-15-0"></span>The van Genuchten Model:

There is a "relationship" between  $\theta$  and  $S_e$ , and it's formulated this way :

In saturation case :

$$
S_e = \frac{\theta - \theta r}{\theta s - \theta r}
$$

In non saturation case :

$$
\mathcal{S}_{\mathsf{e}}=1
$$

メロメ メタメ メミメ メミメ

 $\Omega$ 

## <span id="page-16-0"></span>Finite Volumes Scheme : General form

we use the following FV-schemes :

**•** Explicite :

$$
h_j^{n+1} = h_j^n - r[\phi(h_j^n, h_{j+1}^n) - \phi(h_j^n, h_{j-1}^n)]
$$

• Implicite :

$$
h_j^{n+1} = h_j^n - r[\phi(h_j^{n+1}, h_{j+1}^{n+1}) - \phi(h_j^{n+1}, h_{j-1}^{n+1})]
$$

with  $\phi$  the numerical flux (In our case, we consider 2 numerical flux adequate to our study :flux of ROE or Lax-Frederick )

### <span id="page-17-0"></span>Richards Equation :Numerical scheme

The Explicite Finite volume scheme :

$$
h_j^{n+1} = h_j^n + \frac{r}{C(h_j^n)}(\phi_{j+1/2}^n - \phi_{j-1/2}^n)
$$

with :

- $r = \frac{\Delta t}{\Delta z}$
- $\bullet \phi$ : numerical flux for h

$$
\phi_{j+1/2}^n = -\frac{K(h_{j+1/2}^n)}{\theta(h_{j+1/2}^n)}(\frac{h_{j+1}^n-h_j^n}{\Delta z}-1)
$$

For the explicit version of our model The stability condition is :

$$
\Delta t \leq \text{CFL} \frac{\text{InfC} * \Delta z^2}{2\text{Maxk}}
$$

### <span id="page-18-0"></span>Richards Equation :Numerical scheme

The implicite Finite volume scheme :

$$
h_j^{n+1} = h_j^n + \frac{r}{C(h_j^{n+1})} (\phi_{j+1/2}^{n+1} - \phi_{j-1/2}^{n+1})
$$

with :

$$
\bullet \ \ r = \tfrac{\Delta t}{\Delta z}
$$

 $\bullet \phi$  : numerical flux for h

$$
\phi_{j+1/2}^{n+1} = -\frac{K(h_{j+1/2}^{n+1})}{\theta(h_{j+1/2}^{n+1})} \left(\frac{h_{j+1}^{n+1} - h_j^{n+1}}{\Delta z} - 1\right)
$$

 $\Omega$ 

メロメ メタメ メミメ メミメ

#### <span id="page-19-0"></span>Transport Equation :Numerical scheme

We use an upwind scheme (1st order) :

$$
C_j^{n+1} = C_j^{n+1} - r * V * (fluxS_j^n - fluxS_{j-1}^n) + r * \frac{2}{\theta_j^n + \theta_{j+1}^n} * (DiffS_j^n - DiffS_{j-1}^n)
$$

With :

\n- \n
$$
V = \frac{qS_j^n + qS_{j+1}^n}{2}
$$
\n
\n- \n
$$
qS_j^n = \frac{q_j^n}{\theta_j^n}
$$
\n
\n- \n
$$
\begin{cases}\n\text{flux}S_j^n = C_j^n & \text{if } q \geq 0 \\
\text{flux}S_j^n = C_{j+1}^n & \text{if } q < 0\n\end{cases}
$$
\n
\n- \n
$$
\text{DiffS}_j^n = \frac{dz * |q_j^n|}{P e} * (C_{j+1}^n - C_j^n)/dz
$$
\n
\n

 $\Omega$ 

 $\left\{ \begin{array}{ccc} 4 & \Box \end{array} \right. \rightarrow \begin{array}{ccc} 4 & \overline{\Box} \end{array} \rightarrow \begin{array}{ccc} 4 & \overline{\Box} \end{array} \rightarrow \begin{array}{ccc} 4 & \overline{\Box} \end{array} \rightarrow$ 

### <span id="page-20-0"></span>Numerical resultats

Soil parameters for our test case :

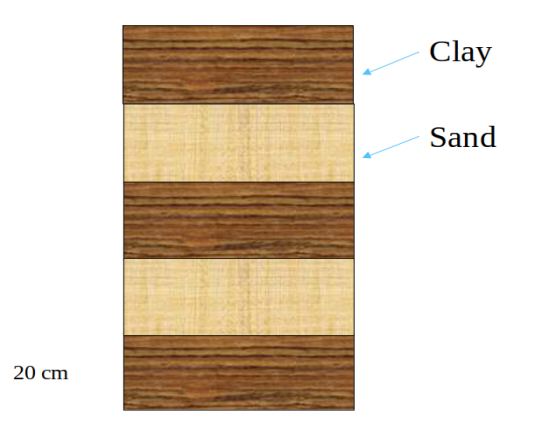

#### Figure: The soil

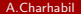

 $2Q$ 

 $\left\{ \begin{array}{ccc} 4 & \Box \end{array} \right. \rightarrow \begin{array}{ccc} 4 & \overline{\Box} \end{array} \rightarrow \begin{array}{ccc} 4 & \overline{\Box} \end{array} \rightarrow \begin{array}{ccc} 4 & \overline{\Box} \end{array} \rightarrow$ 

## <span id="page-21-0"></span>Numerical resultats

#### Soil parameters for our test case :

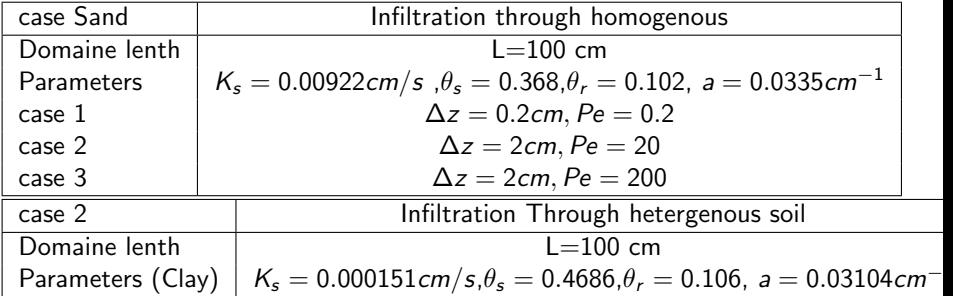

 $290$ 

### <span id="page-22-0"></span>Numerical resultats

Head water in 5 and 10 days :

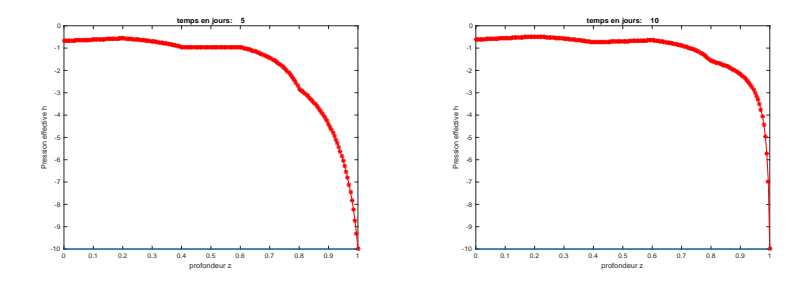

イロト イ御 トイ ヨ トイ ヨト

 $\Omega$ 

### <span id="page-23-0"></span>Numerical resultats : Solute concentration

Solute concentration in 5 and 10 days :

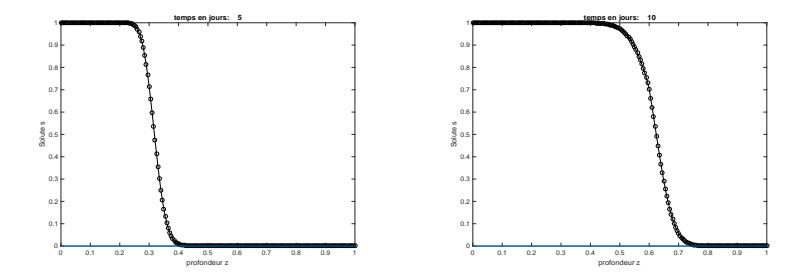

 $\circ$   $\circ$ 

## <span id="page-24-0"></span>Numerical resultats :Hydraulic conductivity

Hydraulic conductivity in 5 and 10 days:

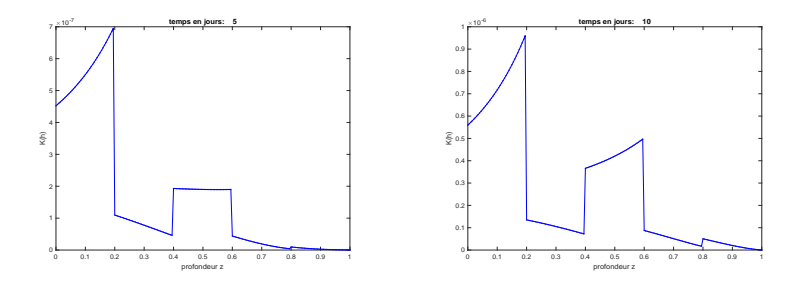

つへへ

メタトメミトメミト

 $\leftarrow$  $\sim$ 

### <span id="page-25-0"></span>Numerical resultats :Water content

Volumetric Water content in 5 and 10 days:

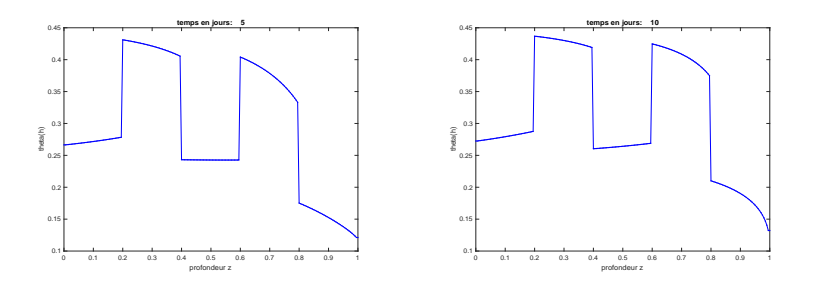

イロト イ御 トイ ヨ トイ ヨト

 $\Omega$ 

#### <span id="page-26-0"></span>Darcy Non-Linear – Cas test1 :

In the first test case, we consider the following equation :

$$
-\nabla.(|\nabla u|^{p-2}\nabla u)=f
$$

Taking :

- $\Omega := (0, 1) * (0, 1).$
- $f(x, y) = 2$ .
- Boundries conditions and exact solution :  $u(x, y) = -\frac{p-1}{p} |(x, y) - (0.5, 0.5)|^{\frac{p-1}{p}} + \frac{p-1}{p} (\frac{1}{2})^{\frac{p-1}{p}}$

K ロ ▶ K 倒 ▶ K 경 ▶ K 경 ▶

### <span id="page-27-0"></span>Résultats numériques - Cas test1 :

Maillage 10\*10

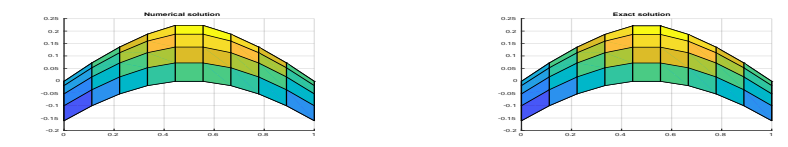

#### Figure: Numerical (left) and Exact solution (right)

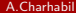

A.Charhabil [Paris 13](#page-0-0) IRSN 28/45

 $\Omega$ 

 $\left\{ \begin{array}{ccc} 4 & \Box \end{array} \right. \rightarrow \begin{array}{ccc} 4 & \overline{\Box} \end{array} \rightarrow \begin{array}{ccc} 4 & \overline{\Box} \end{array} \rightarrow \begin{array}{ccc} 4 & \overline{\Box} \end{array} \rightarrow$ 

#### <span id="page-28-0"></span>Numerical results – Cas test1 :

Maillage 100\*100

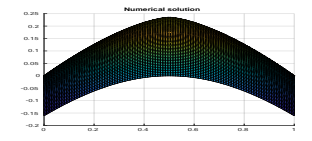

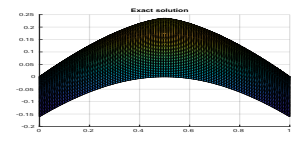

イロト イ御 トイ ヨ トイ ヨト

 $2Q$ 

#### Figure: Numerical (left) and Exact solution (right)

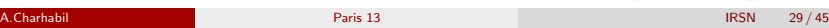

#### <span id="page-29-0"></span>Darcy Non linear:

#### Table: Comparaison of the different meshes . CPU time in seconds

|         | $Cd > C1 < \mathbb{Z}$ |        |              |            |                     |             |  |  |  |
|---------|------------------------|--------|--------------|------------|---------------------|-------------|--|--|--|
| Mesh    | Min                    | Max    | $\epsilon_1$ | $\epsilon$ | $\epsilon$ infinity | CPU         |  |  |  |
| $10*10$ | $-0.1607$              | 0.2229 | 3.2634e-04   | 5.5239e-04 | 0.0019              | 0.750136    |  |  |  |
| $20*20$ | $-0.1607$              | 0.2317 | 7.5575e-05   | 1.3516e-04 | 7.3847e-04          | 7.261438    |  |  |  |
| $30*30$ | $-0.1607$              | 0.2336 | 3.2654e-05   | 5.9558e-05 | 4.1908e-04          | 18.881606   |  |  |  |
| $50*50$ | $-0.1607$              | 0.2347 | 1.1482e-05   | 2.1288e-05 | $2.0302e-04$        | 106.678507  |  |  |  |
| 100*100 | $-0.1607$              | 0.2354 | 2.8183e-06   | 5.2933e-06 | 7.4894e-05          | 1722.546010 |  |  |  |

Cas test2

 $2Q$ 

メロメ メタメ メミメ メミメ

#### <span id="page-30-0"></span>Numerical results -test case 2

In the seconde case, we consider the following equation :

 $-\nabla.(u\nabla u) = f$ 

With ·

- $\Omega := (0,1) * (0,1)$ .
- $f(x, y) = -8(x^2 + y^2).$
- Boundary conditions and exact solution :  $u(x, y) = x^2 + y^2$

メロメ メタメ メミメ メミメ

## <span id="page-31-0"></span>Darcy Non linear

Maillage 100\*100

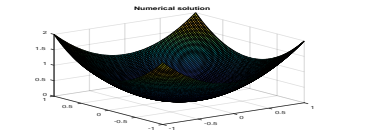

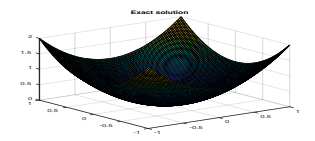

 $\left\{ \begin{array}{ccc} 4 & \Box \end{array} \right. \rightarrow \begin{array}{ccc} 4 & \overline{\Box} \end{array} \rightarrow \begin{array}{ccc} 4 & \overline{\Box} \end{array} \rightarrow \begin{array}{ccc} 4 & \overline{\Box} \end{array} \rightarrow$ 

#### Figure: Numerical (left) and Exact solution (right)

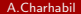

A.Charhabil [Paris 13](#page-0-0) IRSN 32/45

 $290$ 

## <span id="page-32-0"></span>Darcy Non linear

#### Table: Comparaison of the different meshes . CPU time in seconds

| Mesh    | Min       | Max    | $\epsilon_1$ | $\epsilon$ | $\epsilon$ infinity | CPU        |  |  |  |
|---------|-----------|--------|--------------|------------|---------------------|------------|--|--|--|
| $10*10$ | 0.2389    |        | 0.1772       | 0.1426     | 0.2142              | 0.77791    |  |  |  |
| $20*20$ | 0.1140    |        | 0.0538       | 0.0502     | 0.1085              | 5.136513   |  |  |  |
| $30*30$ | 0.0748    |        | 0.0266       | 0.0274     | 0.0724              | 19.165506  |  |  |  |
| $50*20$ | $-0.1607$ | 0.2331 | 0.0062       | 0.0024     | 0.0030              | 24.463862  |  |  |  |
| $50*50$ | 0.0443    |        | 0.0109       | 0.0128     | 0.0435              | 113.689984 |  |  |  |
| 100*100 | 0.0219    |        | 0.0032       | 0.0046     | 0.0217              | 848.066829 |  |  |  |

test Cas 2

 $299$ 

メロメ メタメ メミメ メミメ

#### <span id="page-33-0"></span>Richards 2D : FV Diamant

#### The 2-D model :

We consider this simplified version of Richards equation :

$$
\frac{\partial h}{\partial t} = \nabla .[K \nabla h] + \nabla .K
$$

We use a Diamant finite volumes scheme in a structred mesh and we obtain the following sytem :

$$
\frac{h_k^{n+1} - h_k^n}{dt} =
$$
  
-
$$
\frac{K_{12}^{k,k+1} + K_{21}^{k,k+n}}{4\Delta x \Delta y} h_{k+n+1}
$$

$$
-(\frac{K_{12}^{k,k+1}-K_{12}^{k,k-1}}{4\Delta x\Delta y}+\frac{K_{22}^{k,k+1}}{\Delta y^2})h_{k+n}
$$

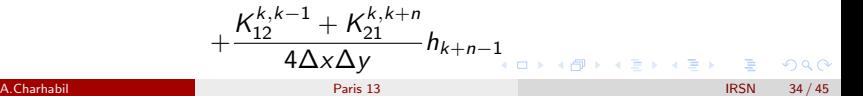

### <span id="page-34-0"></span>Richards 2D : FV Diamant

$$
+(\frac{K_{11}^{k,k+1}+K_{11}^{k,k-1}}{\Delta x^2}+\frac{K_{22}^{k,k+n}+K_{22}^{k,k-n}}{\Delta y^2})h_k
$$

$$
+(\frac{K_{21}^{k,k+n}-K_{21}^{k,k-n}}{4\Delta x\Delta y}-\frac{K_{11}^{k,k-1}}{\Delta x^2})h_{k-1}
$$

$$
+\frac{K_{12}^{k,k+1}+K_{21}^{k,k-n}}{4\Delta x\Delta y}h_{k-n+1}
$$

$$
+(\frac{K_{12}^{k,k+1}-K_{12}^{k,k-1}}{4\Delta x\Delta y}+\frac{K_{22}^{k,k-n}}{\Delta y^2})h_{k-n}
$$

$$
-\frac{K_{12}^{k,k-1}+K_{21}^{k,k-n}}{4\Delta \times \Delta y}h_{k-n-1}
$$

 $290$ A.Charhabil [Paris 13](#page-0-0) IRSN 35 / 45

メロメメ 倒 メメ ミメメ ミメ

#### <span id="page-35-0"></span>Richards Linear: test case 1

For the 2D model we take : The boundaries conditions:  $h = Hex$  everywhere. The exact solution :

$$
Hex(x, z, t) = exp(-B * t)sin(p2\pi xx/a)sin(q2\pi z/b)
$$

with B,p,q,a and b are parameters to be defined. The initial solution is

$$
Hex(x, z, 0) = sin(p2\pi xx/a)sin(q2\pi z/b)
$$

メロメ メタメ メミメ メミメ

[Model 2D](#page-36-0)

## <span id="page-36-0"></span>Linear Richards: test case 1 (Explicite/Implicite)

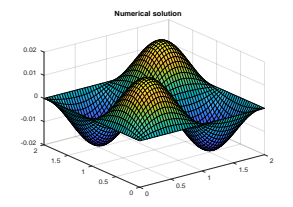

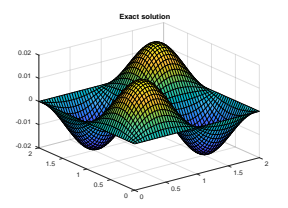

**A.Charhabil Figure: Numeric[al and](#page-0-0) exact sol[uti](#page-35-0)[on](#page-37-0)** Paris 13 IRSN 37/45

つへへ

#### <span id="page-37-0"></span>Linear Richards: test case 2

For the 2D model we take : The boundaries conditions:  $h = Hex$  everywhere. The exact solution :

$$
Hex(x, z, t) =
$$
  
\n
$$
\Sigma \Sigma \frac{200}{\pi^2} * (1 + (-1)^{k+l} * \frac{1 - \cos(l * \pi/2)}{k * l} * \sin(t * \pi/2 * x) * \sin(l * \pi/2 * z)
$$
  
\n
$$
* \exp((-\pi^2 * (l^2 + k^2) * t/36))
$$

The initial solution is

$$
Hex(x, z, 0) = \Sigma \Sigma \frac{200}{\pi^2} * (1 + (-1)^{k+l} * \frac{1 - \cos(l * \pi/2)}{k * l} * \sin(t * \pi/2 * x) * \sin(l * \pi/2 * z)
$$

A.Charhabil [Paris 13](#page-0-0) IRSN 38 / 45 IRSN 38 / 45

 $\Omega$ 

メロメ メタメ メミメ メミメ

[Model 2D](#page-38-0)

## <span id="page-38-0"></span>Richards Lineair:test case 2 (Explicite/Implicite)

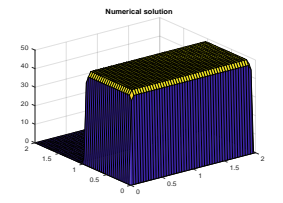

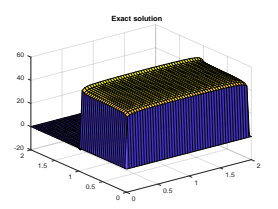

**A.Charhabil Figure: Numeric[al and](#page-0-0) exact sol[uti](#page-37-0)[on](#page-39-0)** Paris 13 IRSN 39/45

### <span id="page-39-0"></span>Linear Non-Richards: test case 3

For the 2D model we take :

$$
\frac{\partial h}{\partial t} = \nabla .[h\nabla h] + Q_s
$$

The source term :

$$
Q_s = -\alpha * (x + y) * exp(-\alpha * t)
$$

The boundaries conditions:  $h = Hex$  everywhere The exact solution :

$$
Hex(x, z, t) = (x + z) * exp(-\alpha * t)
$$

The initial solution is

$$
Hex(x, z, 0) = x + z
$$

### <span id="page-40-0"></span>RichardsNon-Linear : test case 3

The Numerical and exact solution for  $n * m = 100 * 100$ 

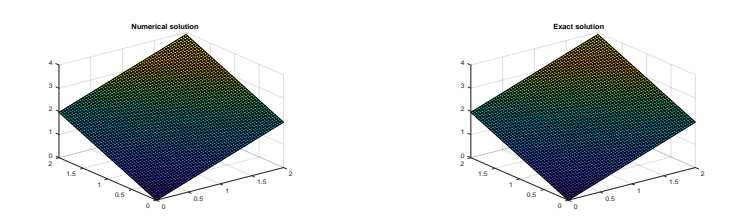

 $\Omega$ 

#### <span id="page-41-0"></span>Richards Non-Linear :test case 3

the error for  $n \times m = 20 \times 20$ 

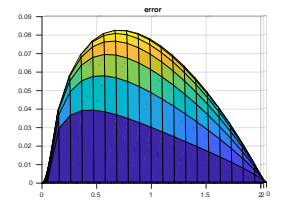

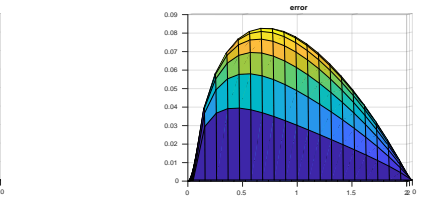

 $\left\{ \begin{array}{ccc} 4 & \Box \end{array} \right. \rightarrow \begin{array}{ccc} 4 & \overline{\Box} \end{array} \rightarrow \begin{array}{ccc} 4 & \overline{\Box} \end{array} \rightarrow \begin{array}{ccc} 4 & \overline{\Box} \end{array} \rightarrow$ 

 $\Omega$ 

## <span id="page-42-0"></span>Conclusion and Outlooks

#### Goinh on :

**•** Full Richards non lineair using Picard and Newton method

#### Next steps :

Coupling of Richards, Transport and Saint-Venant Equations in 2D

#### If I am to be optimist :)

- **o** Irregular mesh
- **o** The MULTPHASE model

#### <span id="page-43-0"></span>References

- van Genuchten M. TH. (1980). A closed form equation for predicting the hydraulic conductivity of unsaturated soils. Soil SCi. Am. J., 44, pp. 892-898.
- Mohamed Hayek . An exact explicit solution for one-dimensional, transient, nonlinear Richards' equation for modeling infiltration with special hydraulic functions
- Mohammad Sayful Islam.IMPLEMENTATION AND TESTING OF TECHNIQUES FOR IMPROVING THE PERFORMANCE OF RICHARDS EQUATION SOLVERS AND THE HANDLING OF HETEROGENEOUS SOILS

メロメ メタメ メミメ メミメ

#### <span id="page-44-0"></span>THANK you for your Attention !

 $299$ 

 $\left\{ \begin{array}{ccc} 4 & \Box \end{array} \right. \rightarrow \begin{array}{ccc} 4 & \overline{\Box} \end{array} \rightarrow \begin{array}{ccc} 4 & \overline{\Box} \end{array} \rightarrow \begin{array}{ccc} 4 & \overline{\Box} \end{array} \rightarrow$